# Обзор панели управления - редактора метаданных Mobile SMARTS

Применимо к продуктам: Mobile SMARTS [платформа](https://www.cleverence.ru/software/mobile-smarts/MS-CLIENT/)

Последние изменения: 2020-02-11

Основным инструментом внедрения MobileSMARTS является редактор метаданных MobileSMARTS, встроенный в панель управления MobileSMARTS. В нем отражается информация о составе списка типов [документов](https://www.cleverence.ru/support/%D0%A2%D0%B8%D0%BF+%D0%B4%D0%BE%D0%BA%D1%83%D0%BC%D0%B5%D0%BD%D1%82%D0%B0/) Mobile SMARTS и соответствующих им схемам обработки. Также в нем представлены данные о шаблонах ячеек и [палет](https://www.cleverence.ru/support/%D0%A8%D0%B0%D0%B1%D0%BB%D0%BE%D0%BD%D1%8B+%D0%BA%D0%BE%D0%BD%D1%82%D0%B5%D0%B9%D0%BD%D0%B5%D1%80%D0%BE%D0%B2+%D0%B8+%D0%BF%D0%B0%D0%BB%D0%BB%D0%B5%D1%82/), [зарегистрированных](https://www.cleverence.ru/support/%D0%A8%D0%B0%D0%B1%D0%BB%D0%BE%D0%BD%D1%8B+%D1%8F%D1%87%D0%B5%D0%B5%D0%BA+%D0%BD%D0%B0+%D1%81%D0%BA%D0%BB%D0%B0%D0%B4%D0%B5/) принтерах этикеток и некоторая другая полезная информация.

## Дерево конфигурации

Рассмотрим подробнее каждый из узлов дерева конфигурации:

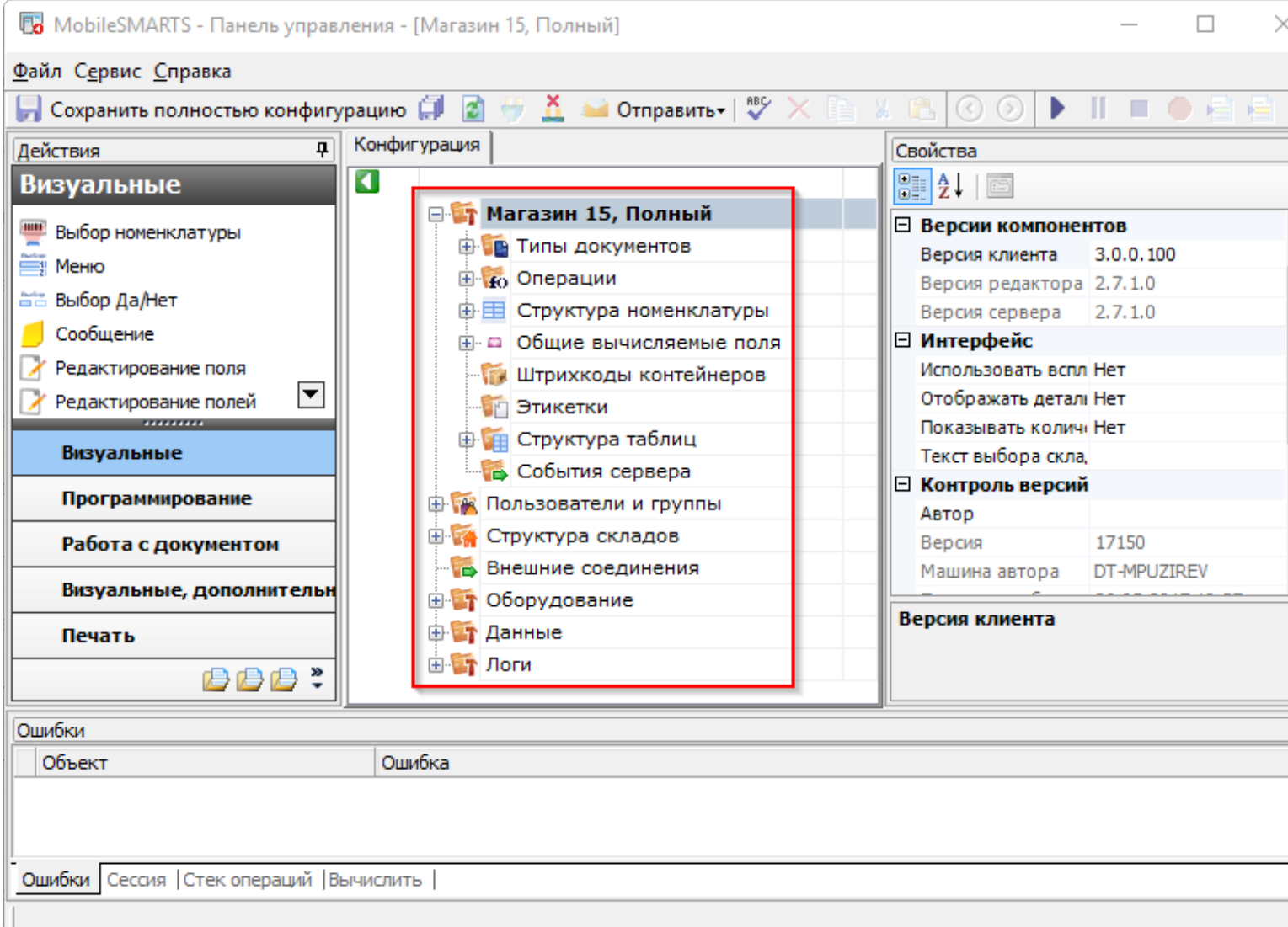

# Документы

В узле [«Документы](https://www.cleverence.ru/support/%D0%A2%D0%B8%D0%BF+%D0%B4%D0%BE%D0%BA%D1%83%D0%BC%D0%B5%D0%BD%D1%82%D0%B0/)» содержится список типов [документов](https://www.cleverence.ru/support/%D0%A2%D0%B8%D0%BF+%D0%B4%D0%BE%D0%BA%D1%83%D0%BC%D0%B5%D0%BD%D1%82%D0%B0/) Mobile SMARTS.

## Номенклатура

В узле «Номенклатура» содержатся настройки справочника номенклатуры, такие как список [дополнительных](https://www.cleverence.ru/support/%D0%94%D0%BE%D0%BF%D0%BE%D0%BB%D0%BD%D0%B8%D1%82%D0%B5%D0%BB%D1%8C%D0%BD%D1%8B%D0%B5+%D1%82%D0%B0%D0%B1%D0%BB%D0%B8%D1%86%D1%8B+%D0%B4%D0%BE%D0%BA%D1%83%D0%BC%D0%B5%D0%BD%D1%82%D0%B0/) полей справочника.

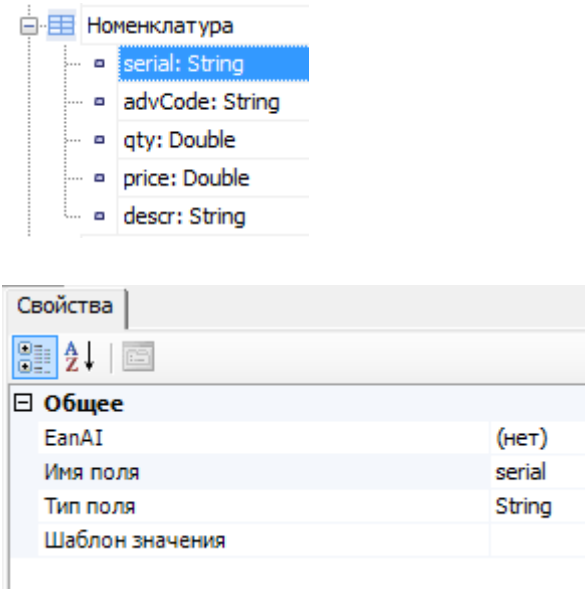

#### Пользователи

Узел «[Пользователи](https://www.cleverence.ru/support/%D0%97%D0%B0%D0%B2%D0%B5%D0%B4%D0%B5%D0%BD%D0%B8%D0%B5+%D0%BD%D0%BE%D0%B2%D1%8B%D1%85+%D0%BF%D0%BE%D0%BB%D1%8C%D0%B7%D0%BE%D0%B2%D0%B0%D1%82%D0%B5%D0%BB%D0%B5%D0%B9+%D0%B8+%D0%B3%D1%80%D1%83%D0%BF%D0%BF+%D0%BF%D0%BE%D0%BB%D1%8C%D0%B7%D0%BE%D0%B2%D0%B0%D1%82%D0%B5%D0%BB%D0%B5%D0%B9/)» содержит данные о пользователях и группах [пользователей,](https://www.cleverence.ru/support/%D0%97%D0%B0%D0%B2%D0%B5%D0%B4%D0%B5%D0%BD%D0%B8%D0%B5+%D0%BD%D0%BE%D0%B2%D1%8B%D1%85+%D0%BF%D0%BE%D0%BB%D1%8C%D0%B7%D0%BE%D0%B2%D0%B0%D1%82%D0%B5%D0%BB%D0%B5%D0%B9+%D0%B8+%D0%B3%D1%80%D1%83%D0%BF%D0%BF+%D0%BF%D0%BE%D0%BB%D1%8C%D0%B7%D0%BE%D0%B2%D0%B0%D1%82%D0%B5%D0%BB%D0%B5%D0%B9/) зарегистрированных для работы на ТСД. Эта информация может автоматически выгружаться из учетной системы на основе существующих в ней [пользователей.](https://www.cleverence.ru/support/%D0%97%D0%B0%D0%B2%D0%B5%D0%B4%D0%B5%D0%BD%D0%B8%D0%B5+%D0%BD%D0%BE%D0%B2%D1%8B%D1%85+%D0%BF%D0%BE%D0%BB%D1%8C%D0%B7%D0%BE%D0%B2%D0%B0%D1%82%D0%B5%D0%BB%D0%B5%D0%B9+%D0%B8+%D0%B3%D1%80%D1%83%D0%BF%D0%BF+%D0%BF%D0%BE%D0%BB%D1%8C%D0%B7%D0%BE%D0%B2%D0%B0%D1%82%D0%B5%D0%BB%D0%B5%D0%B9/) Группы [пользователей](https://www.cleverence.ru/support/%D0%97%D0%B0%D0%B2%D0%B5%D0%B4%D0%B5%D0%BD%D0%B8%D0%B5+%D0%BD%D0%BE%D0%B2%D1%8B%D1%85+%D0%BF%D0%BE%D0%BB%D1%8C%D0%B7%D0%BE%D0%B2%D0%B0%D1%82%D0%B5%D0%BB%D0%B5%D0%B9+%D0%B8+%D0%B3%D1%80%D1%83%D0%BF%D0%BF+%D0%BF%D0%BE%D0%BB%D1%8C%D0%B7%D0%BE%D0%B2%D0%B0%D1%82%D0%B5%D0%BB%D0%B5%D0%B9/) определяют список типов [документов](https://www.cleverence.ru/support/%D0%A2%D0%B8%D0%BF+%D0%B4%D0%BE%D0%BA%D1%83%D0%BC%D0%B5%D0%BD%D1%82%D0%B0/), доступных для обработки [пользователям](https://www.cleverence.ru/support/%D0%97%D0%B0%D0%B2%D0%B5%D0%B4%D0%B5%D0%BD%D0%B8%D0%B5+%D0%BD%D0%BE%D0%B2%D1%8B%D1%85+%D0%BF%D0%BE%D0%BB%D1%8C%D0%B7%D0%BE%D0%B2%D0%B0%D1%82%D0%B5%D0%BB%D0%B5%D0%B9+%D0%B8+%D0%B3%D1%80%D1%83%D0%BF%D0%BF+%D0%BF%D0%BE%D0%BB%D1%8C%D0%B7%D0%BE%D0%B2%D0%B0%D1%82%D0%B5%D0%BB%D0%B5%D0%B9/) такой группы.

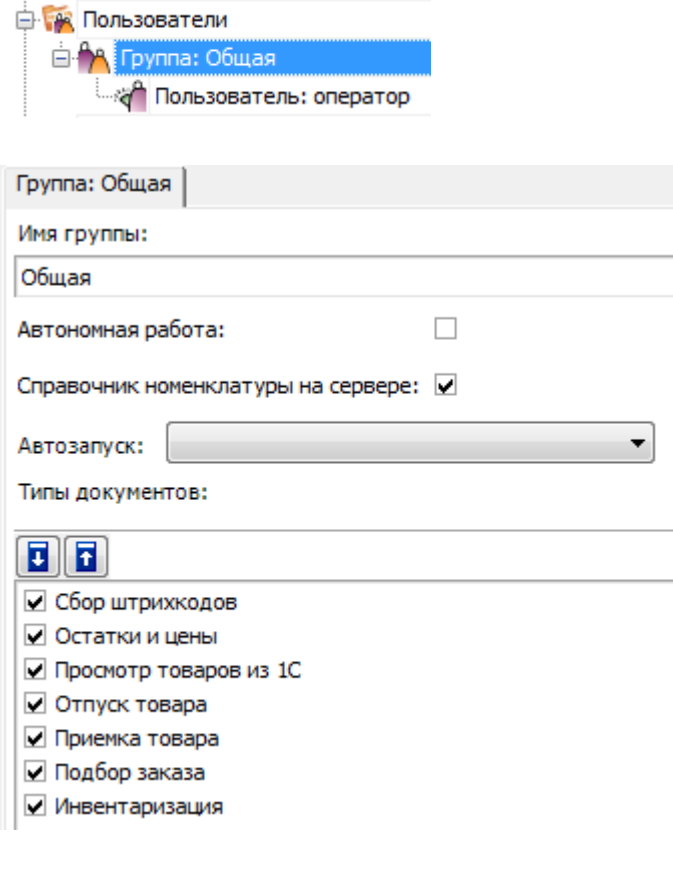

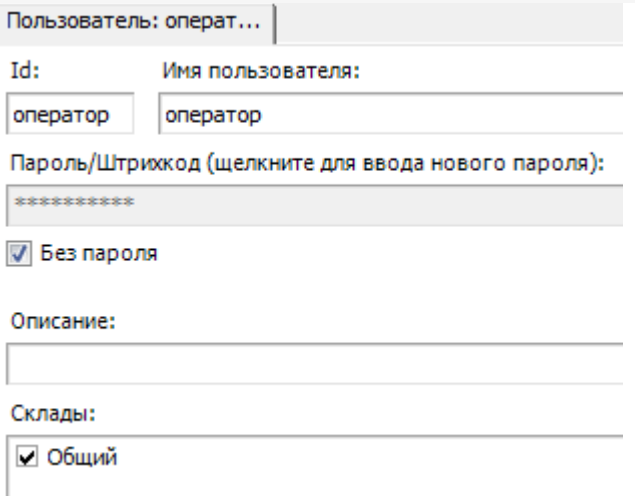

## Склады

Узел «[Склады»](https://www.cleverence.ru/support/%D0%97%D0%B0%D0%B2%D0%B5%D0%B4%D0%B5%D0%BD%D0%B8%D0%B5+%D0%BA%D0%BE%D0%BD%D1%84%D0%B8%D0%B3%D1%83%D1%80%D0%B0%D1%86%D0%B8%D0%B8+%D1%81%D0%BA%D0%BB%D0%B0%D0%B4%D0%BE%D0%B2/) содержит данные о [складах](https://www.cleverence.ru/support/%D0%97%D0%B0%D0%B2%D0%B5%D0%B4%D0%B5%D0%BD%D0%B8%D0%B5+%D0%BA%D0%BE%D0%BD%D1%84%D0%B8%D0%B3%D1%83%D1%80%D0%B0%D1%86%D0%B8%D0%B8+%D1%81%D0%BA%D0%BB%D0%B0%D0%B4%D0%BE%D0%B2/) и [шаблонах](https://www.cleverence.ru/support/%D0%A8%D0%B0%D0%B1%D0%BB%D0%BE%D0%BD%D1%8B+%D1%8F%D1%87%D0%B5%D0%B5%D0%BA+%D0%BD%D0%B0+%D1%81%D0%BA%D0%BB%D0%B0%D0%B4%D0%B5/) ячеек в них. [Склады](https://www.cleverence.ru/support/%D0%97%D0%B0%D0%B2%D0%B5%D0%B4%D0%B5%D0%BD%D0%B8%D0%B5+%D0%BA%D0%BE%D0%BD%D1%84%D0%B8%D0%B3%D1%83%D1%80%D0%B0%D1%86%D0%B8%D0%B8+%D1%81%D0%BA%D0%BB%D0%B0%D0%B4%D0%BE%D0%B2/) определяют существующие физически отделенные друг от друга склады, а [шаблоны](https://www.cleverence.ru/support/%D0%A8%D0%B0%D0%B1%D0%BB%D0%BE%D0%BD%D1%8B+%D1%8F%D1%87%D0%B5%D0%B5%D0%BA+%D0%BD%D0%B0+%D1%81%D0%BA%D0%BB%D0%B0%D0%B4%D0%B5/) ячеек – зоны внутри [складов](https://www.cleverence.ru/support/%D0%97%D0%B0%D0%B2%D0%B5%D0%B4%D0%B5%D0%BD%D0%B8%D0%B5+%D0%BA%D0%BE%D0%BD%D1%84%D0%B8%D0%B3%D1%83%D1%80%D0%B0%D1%86%D0%B8%D0%B8+%D1%81%D0%BA%D0%BB%D0%B0%D0%B4%D0%BE%D0%B2/), целые стеллажи или даже все [ячейки](https://www.cleverence.ru/support/%D0%97%D0%B0%D0%B2%D0%B5%D0%B4%D0%B5%D0%BD%D0%B8%D0%B5+%D0%BA%D0%BE%D0%BD%D1%84%D0%B8%D0%B3%D1%83%D1%80%D0%B0%D1%86%D0%B8%D0%B8+%D1%81%D0%BA%D0%BB%D0%B0%D0%B4%D0%BE%D0%B2/) склада в одном [шаблоне](https://www.cleverence.ru/support/%D0%A8%D0%B0%D0%B1%D0%BB%D0%BE%D0%BD%D1%8B+%D1%8F%D1%87%D0%B5%D0%B5%D0%BA+%D0%BD%D0%B0+%D1%81%D0%BA%D0%BB%D0%B0%D0%B4%D0%B5/).

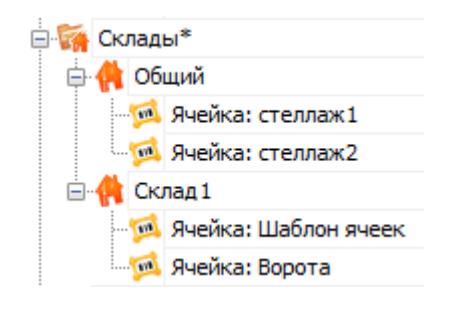

## Признаки

Узел «Признаки» содержит данные о признаках и типах признаков – специального механизма маркировки номенклатуры, [складских](https://www.cleverence.ru/support/%D0%97%D0%B0%D0%B2%D0%B5%D0%B4%D0%B5%D0%BD%D0%B8%D0%B5+%D0%BA%D0%BE%D0%BD%D1%84%D0%B8%D0%B3%D1%83%D1%80%D0%B0%D1%86%D0%B8%D0%B8+%D1%81%D0%BA%D0%BB%D0%B0%D0%B4%D0%BE%D0%B2/) зон, палет и документов дополнительными справочными данными («Скоропортящийся товар», «Зона безадресного хранения», «Палета на ответственном хранении» и т.д.).

## Штрихкоды контейнеров

Узел «Штрихкоды [контейнеров](https://www.cleverence.ru/support/%D0%94%D0%BE%D0%B1%D0%B0%D0%B2%D0%BB%D0%B5%D0%BD%D0%B8%D0%B5+%D0%BA%D0%BE%D0%BD%D1%82%D0%B5%D0%B9%D0%BD%D0%B5%D1%80%D0%BE%D0%B2+%D0%B8+%D0%BF%D0%B0%D0%BB%D0%BB%D0%B5%D1%82/)» содержит список шаблонов для штрихкодов [контейнеров](https://www.cleverence.ru/support/%D0%A8%D0%B0%D0%B1%D0%BB%D0%BE%D0%BD%D1%8B+%D0%BA%D0%BE%D0%BD%D1%82%D0%B5%D0%B9%D0%BD%D0%B5%D1%80%D0%BE%D0%B2+%D0%B8+%D0%BF%D0%B0%D0%BB%D0%BB%D0%B5%D1%82/).Под контейнерами понимаются палеты, коробки и т.д. Задавая шаблон штрихкода [контейнера](https://www.cleverence.ru/support/%D0%A8%D0%B0%D0%B1%D0%BB%D0%BE%D0%BD%D1%8B+%D0%BA%D0%BE%D0%BD%D1%82%D0%B5%D0%B9%D0%BD%D0%B5%D1%80%D0%BE%D0%B2+%D0%B8+%D0%BF%D0%B0%D0%BB%D0%BB%D0%B5%D1%82/), можно указать формат штрихкода, используемого для контейнеров определенного типа. Считывая штрихкод, подходящий под [шаблон](https://www.cleverence.ru/support/%D0%A8%D0%B0%D0%B1%D0%BB%D0%BE%D0%BD%D1%8B+%D0%BA%D0%BE%D0%BD%D1%82%D0%B5%D0%B9%D0%BD%D0%B5%D1%80%D0%BE%D0%B2+%D0%B8+%D0%BF%D0%B0%D0%BB%D0%BB%D0%B5%D1%82/), терминал сбора данных будет знать, какому контейнеру он соответствует, а также сможет вынуть из штрихкода поля данных, указанные в [шаблоне](https://www.cleverence.ru/support/%D0%A8%D0%B0%D0%B1%D0%BB%D0%BE%D0%BD%D1%8B+%D0%BA%D0%BE%D0%BD%D1%82%D0%B5%D0%B9%D0%BD%D0%B5%D1%80%D0%BE%D0%B2+%D0%B8+%D0%BF%D0%B0%D0%BB%D0%BB%D0%B5%D1%82/).

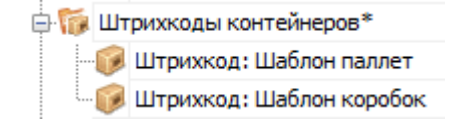

# Принтеры

Узел «Принтеры» содержит данные по принтерам этикеток и их привязках к складам, типам документов и [пользователям.](https://www.cleverence.ru/support/%D0%A2%D0%B8%D0%BF+%D0%B4%D0%BE%D0%BA%D1%83%D0%BC%D0%B5%D0%BD%D1%82%D0%B0/) Разные [пользователи](https://www.cleverence.ru/support/%D0%97%D0%B0%D0%B2%D0%B5%D0%B4%D0%B5%D0%BD%D0%B8%D0%B5+%D0%BD%D0%BE%D0%B2%D1%8B%D1%85+%D0%BF%D0%BE%D0%BB%D1%8C%D0%B7%D0%BE%D0%B2%D0%B0%D1%82%D0%B5%D0%BB%D0%B5%D0%B9+%D0%B8+%D0%B3%D1%80%D1%83%D0%BF%D0%BF+%D0%BF%D0%BE%D0%BB%D1%8C%D0%B7%D0%BE%D0%B2%D0%B0%D1%82%D0%B5%D0%BB%D0%B5%D0%B9/) из разных документов при работе на разных [складах](https://www.cleverence.ru/support/%D0%97%D0%B0%D0%B2%D0%B5%D0%B4%D0%B5%D0%BD%D0%B8%D0%B5+%D0%BA%D0%BE%D0%BD%D1%84%D0%B8%D0%B3%D1%83%D1%80%D0%B0%D1%86%D0%B8%D0%B8+%D1%81%D0%BA%D0%BB%D0%B0%D0%B4%D0%BE%D0%B2/) могут печатать этикетки на заранее заданных принтерах (например, «принтер на воротах прихода А», «принтер на воротах отгрузки» и т.д.).

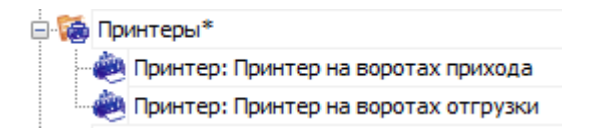

## Этикетки

Узел «Этикетки» содержит шаблоны этикеток для печати на принтерах.

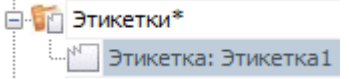

Шаблоны редактируются в специальном визуальном редакторе этикеток.

#### Внешние вызовы

Узел «Внешние вызовы» содержит данные о коннекторах к внешним системам (например, к учетной системе) и именах обработчиков событий сервера Mobile SMARTS. Например, обработчик прихода выполненного документа ТСД (событие DocumentCompelted):

« Моя База1С: Метод Глобального Модуля Документ Пришел» ИЛИ « MyAxapta:EasyWarehouseClass.OnDocumentCompleted »

#### Не нашли что искали?

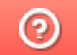

Задать вопрос в техническую поддержку